## **Commandes de base pour programmer**

- [Video : Comment mettre en oeuvre un premier vol programmé avec Scratch 2.0 ? FR](http://sti.ac-bordeaux.fr/techno/coder/tello/1erVolProgrammeTello.mp4)
- [Commandes de base pour programmer](http://sti.ac-bordeaux.fr/techno/coder/tello/commandes_de_base_pour_programmer.html)

From: <http://chanterie37.fr/fablab37110/>- **Castel'Lab le Fablab MJC de Château-Renault**

Permanent link: **[http://chanterie37.fr/fablab37110/doku.php?id=start:drone:tello\\_scratch2](http://chanterie37.fr/fablab37110/doku.php?id=start:drone:tello_scratch2)**

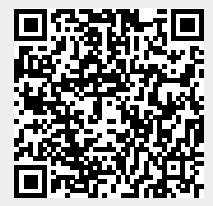

Last update: **2023/01/27 16:08**